You're Invited…

# **Thursday, October 7, 2021, 10 – 11 a.m.**

# **Looking back, lessons learned, and looking forward: the impact of the pandemic, fires, and social unrest on California's older adults.**

#### **Description:**

The past two years have been difficult. Sheltering in place, power outages, and wildfires have affected all of society but have disproportionately impacted older adults. During these unprecedented times, people and organizations have come together to share best practices and expand their services to meet shifting needs and priorities. This presentation will feature speakers from the state and community level who will share how services and policies for older adults have been reshaped as a result of recent emergencies.

#### **By attending, participants will:**

- Hear about lessons learned and how these have changed service delivery.
- Learn about state and local organizations that are meeting the needs of older adults.
- Learn how you can get involved to support services and policies for older adults during future disasters and crises.

# **Featured Presenters:**

- Richard Figueroa, Deputy Cabinet Secretary, Office of Governor Gavin Newsom
- Adriana Rabkin, Director, Marin VOAD
- Nancy Geiss, Chief Operating Officer, Vivalon

#### 11:15 a.m. **Commission on Aging Business Meeting** *Members of the public are encouraged to attend!*

Join Zoom Meeting - Closed Captioning Available

<https://us02web.zoom.us/j/88923639821?pwd=czhTU05Ibk01bm1maXk3YUZ6SGFTUT09>

Meeting ID: 889 2363 9821 Passcode: 760090 Dial in number 1+ (669) 900-6833

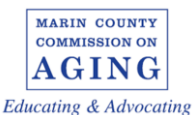

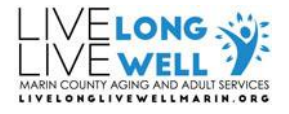

All public meetings and events sponsored or conducted by the County of Marin are held in accessible sites. Requests for accommodations may be made by calling 415-473-4381 (voice), 711 (TTY) or e-mailing [disabilityaccess@marincounty.org](mailto:disabilityaccess@marincounty.org) at least five business days in advance of the event. Copies of documents are available in alternative formats, upon written request.

#### All public meetings and events sponsored or conducted by the County of Marin are held in accessible sites. Requests for accommodations may be made by calling 415-473-4381 (voice), 711 (TTY) or e-mailing ZOOM FAQs

# Where do I download the latest version of Zoom?

You can download the latest version of Zoom from here: [Download Center](https://support.zoom.us/hc/en-us/articles/zoom.us/download). [Learn more about](https://support.zoom.us/hc/en-us/articles/201362233)  [downloading Zoom.](https://support.zoom.us/hc/en-us/articles/201362233)

#### How do I use Zoom on my PC or Mac?

After downloading Zoom, [learn how to use the Zoom Desktop Client.](https://support.zoom.us/hc/en-us/articles/201362033-Getting-Started-on-PC-and-Mac)

## Do you need an account to use Zoom?

A Zoom account is not required if you are strictly joining Zoom Meetings as a participant. If someone invites you to their meeting, you can join as a participant without creating an account.

## How do I signup for Zoom?

You can sign up for a free Zoom account at [zoom.us/signup](http://zoom.us/signup).

# How do I join a Zoom meeting?

You can join a meeting by clicking the meeting link or going to join.zoom.us and entering in the meeting ID. [Learn more about joining a meeting.](https://support.zoom.us/hc/en-us/articles/201362193)

# How do I join computer/device audio?

On most devices, you can join computer/device audio by clicking Join Audio, Join with Computer Audio, or Audio to access the audio settings. [Learn more about connecting your audio.](https://support.zoom.us/hc/en-us/articles/201362283-How-Do-I-Join-or-Test-My-Computer-Audio-)

#### Can I Use Bluetooth Headset?

Yes, as long as the Bluetooth device is compatible with the computer or mobile device that you are using.

# Do I have to have a webcam to join on Zoom?

No. You will continue to be able to listen and speak during the meeting, share your screen, and view the webcam video of other participants.